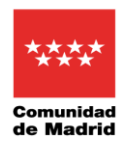

## **MODIFICACIÓN DE LA PROGRAMACIÓN DIDÁCTICA**

## **CENTRO**: IES PEDRO DE TOLOSA

## **MATERIA**: COMUNICACIÓN Y SOCIEDAD I. FPB 1.

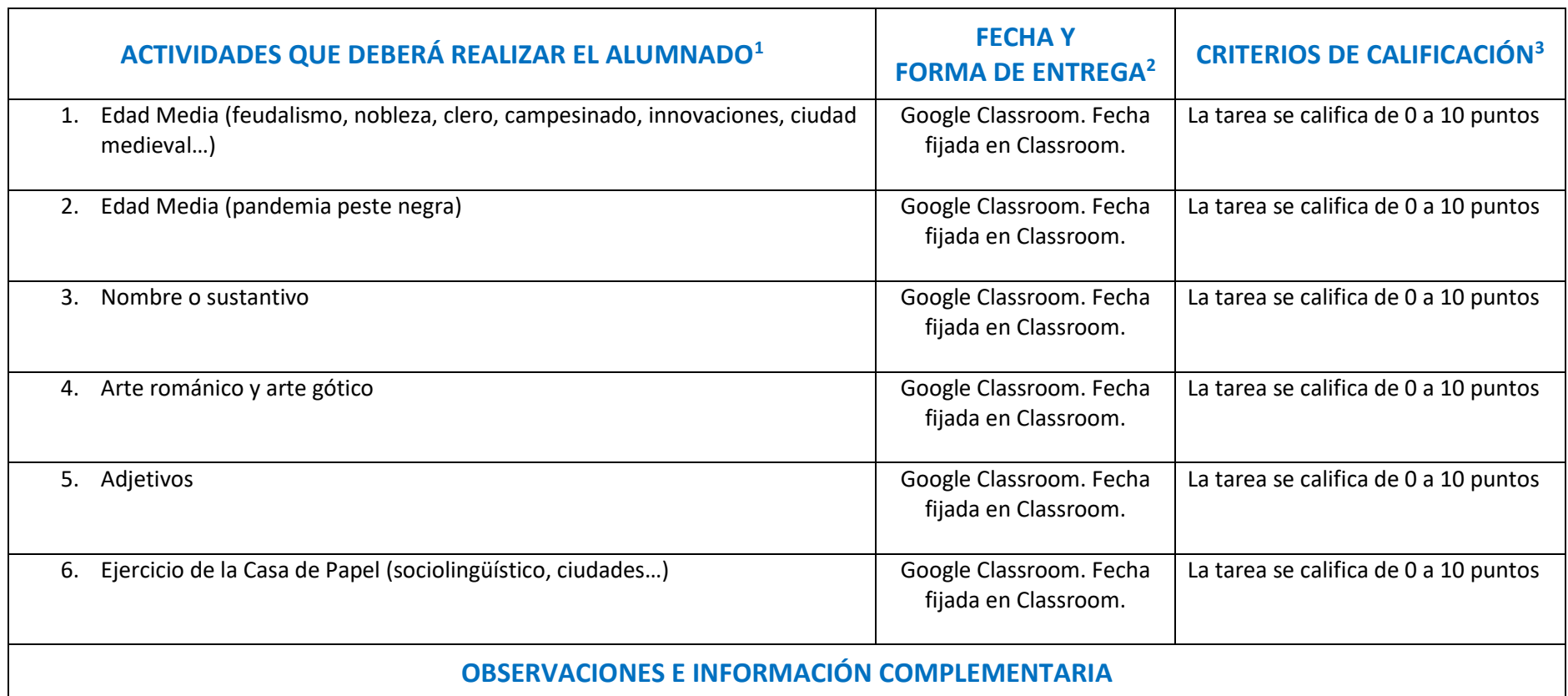

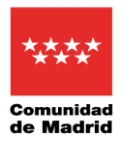

La herramienta usada es "Google Classroom". En dicha plataforma se asignan tareas, se cuelga todo el material necesario y se publican las correcciones de las tareas asignadas. Se mantiene un seguimiento periódico con los alumnos por e-mail.

Aunque se haya fijado una fecha para cada tarea, los plazos son flexibles porque no todo el alumnado tiene las mismas circunstancias para el trabajo.

Tareas asignadas: ejercicios de respuesta corta, ejercicios tipo test, redacciones, tareas de investigación, etc.

Material: libro de lengua, presentaciones de Powerpoint, enlaces de vídeos de youtube, esquemas, textos explicativos, audios…

La ponderación para la Primera y Segunda evaluación será de un 75% y para la Tercera de un 25%.

<sup>1</sup> Debe señalarse la actividad que debe realizar el alumnado: ejercicios del libro de texto; lectura de un libro; trabajo de investigación o de campo; comentario de texto; resumen del contenido de un vídeo; conexión al aula virtual;confección de un mural; elaboración de un mapa conceptual, de un glosario o de un esquema; realización de un vídeo; respuestas aun test…

<sup>2</sup> Por correo electrónico con fecha concreta, entrega en mano a la vuelta al centro…

<sup>&</sup>lt;sup>3</sup> Debe señalarse de qué manera se van a calificar las actividades, es decir, qué porcentaje de la calificación del trimestre supondrán respecto de la calificación global.